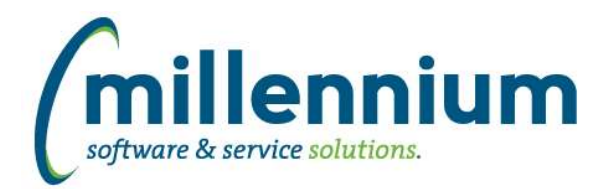

# *FASTFINANCE*

## **Case: 42463 Issue with sort order when crosstabbing on Transaction Detail reports**

Fixed an issue where the sort order would not be applied when crosstabbing any of the various Transaction Detail reports.

### **Case: 42474 Virtual Column header issue when using complicated formula**

Fixed an issue with Virtual Columns if a complicated formula was used.

### **Case: 42659 Invoice Query Details - Gear and Graph buttons don't work**

Fixed a bug on the Invoice Query (Details) screen where the gear and graph buttons below the filter trail and above the report results grid would not do anything when clicked.

### **Case: 42661 Problem looking up default chart**

Fixed an issue for clients with more than one chart if one chart was disabled, under some circumstances the system would incorrectly identify the disabled chart as a user's default chart.

## **Case: 42824 Trial Balance error getting Default Columns**

Fixed an issue with the storing/retrieving of the last selected set of columns used on Trial Balance report from a user's profile.

## **Case: 42910 Retired Finance Classic Reporting**

Finance Classic has not been supported for many years now. It has now been officially removed from the FAST system.

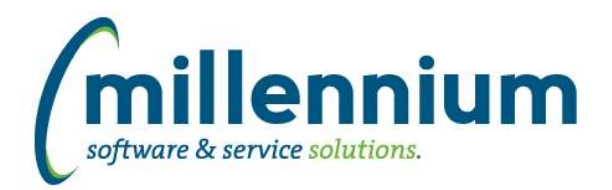

## *Global Changes That Affect All Applications*

### **Case: 41392 Edit a report that has Virtual Columns**

Ensured that Virtual Columns do not appear on the report builder wizard and that changing a report through the wizard will not affect any users' existing Virtual Columns.

### **Case: 42602 Display errors that occur on the Dashboard**

When an error is generated from an item on a dashboard, that error will now appear when the dashboard is finished rendering (instead of what happened before where the error would appear the next time any screen loads).

#### **Case: 42690 Display issue when resizing window**

Fixed a minor display issue when resizing a browser window if the Page Notes section was visible.

### **Case: 42709 Individual Email and Email All features only supports one Email column per report**

Updated the Hyperlinks tab to only allow one Email control to be added to a report at a time.

### **Case: 42744 Dashboard error if pinned report has multiple Y axis defined**

Fixed an error that would occur if a graph with multiple Y axis was added to a dashboard.